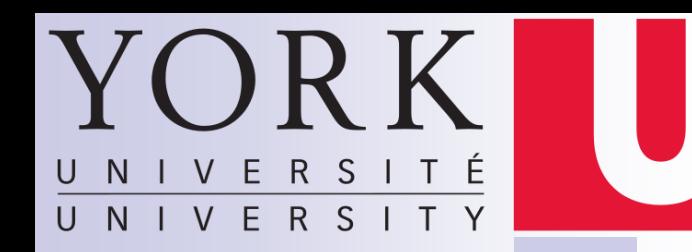

# EECS 3201: Digital Logic Design Lecture 12

Ihab Amer, PhD, SMIEEE, P.Eng.

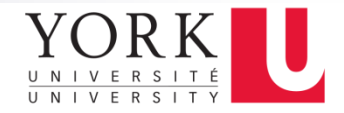

# **Registers**

- Collections of flip-flops with special controls and logic
	- □ Stored values somehow related (e.g., form binary value)
	- □ Share clock, reset, and set lines

#### **Examples**

- □Shift registers
- □ Counters

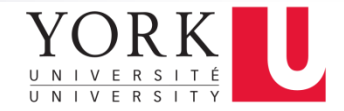

# Four -bits Register

- **Parallel load**
- Clock must be inhibited from the circuit if the contents of the register is to be left unchanged (enabling gate)
- **Performing logic with clock** pulses inserts variable delays and may cause the system to go out of synchronism
- Solution: Direct the load control input through gates and into the FF inputs

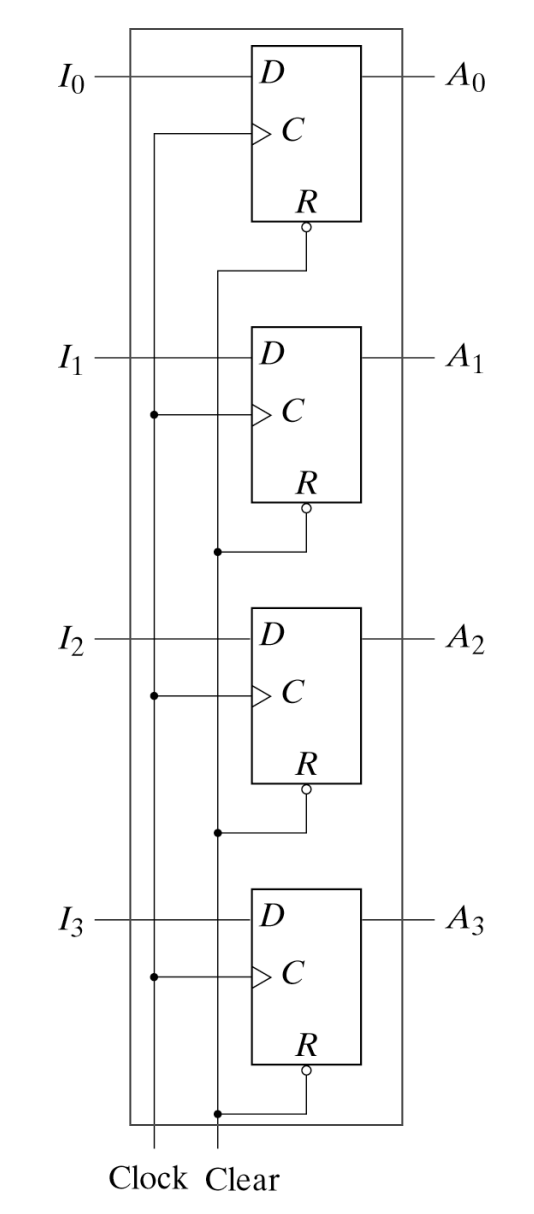

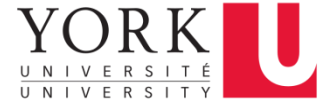

# Registers with Parallel Load

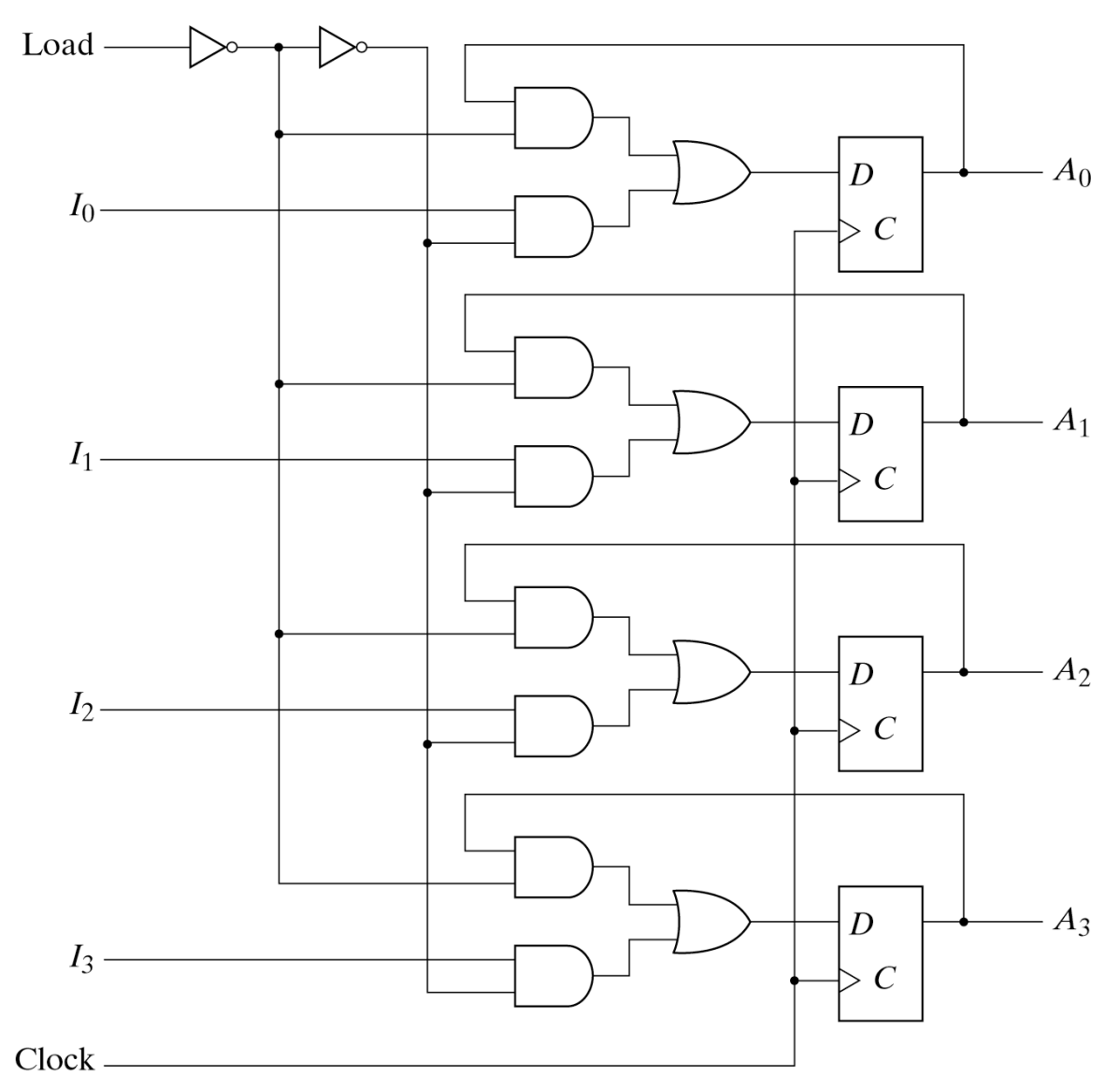

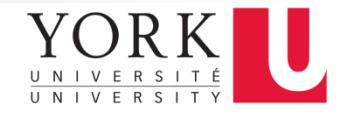

# Shift Registers

■ A Register capable of shifting its content in one *or* both directions is called a *shift register*. It has many applications such as *serial transfer* and *serial addition*

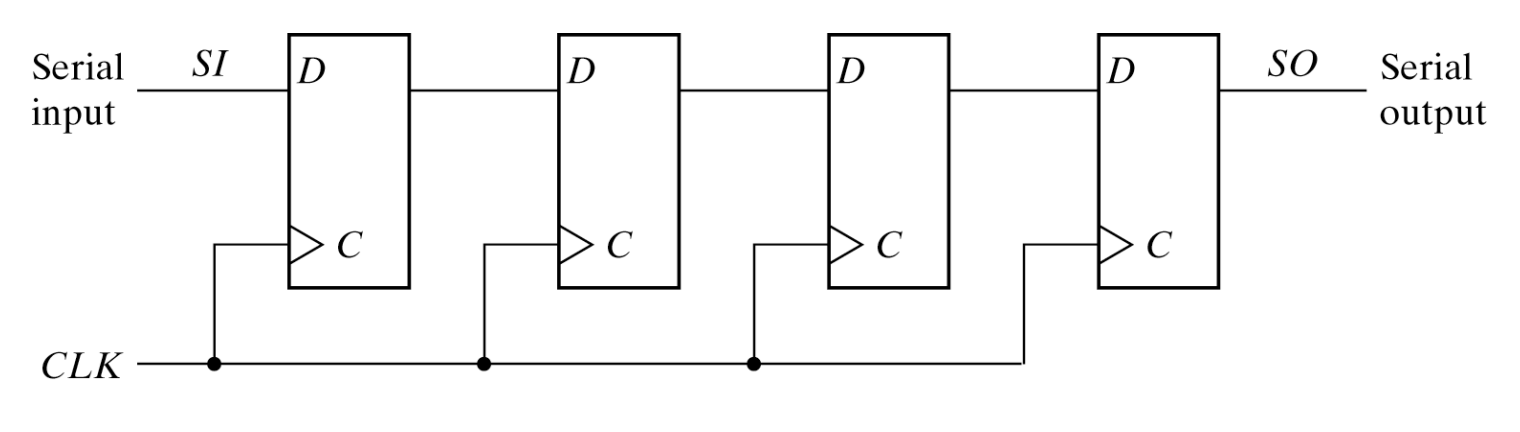

Serial-In/Serial-Out 4-bit shift register

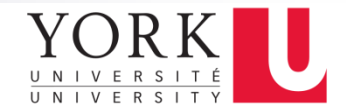

#### Serial Transfer

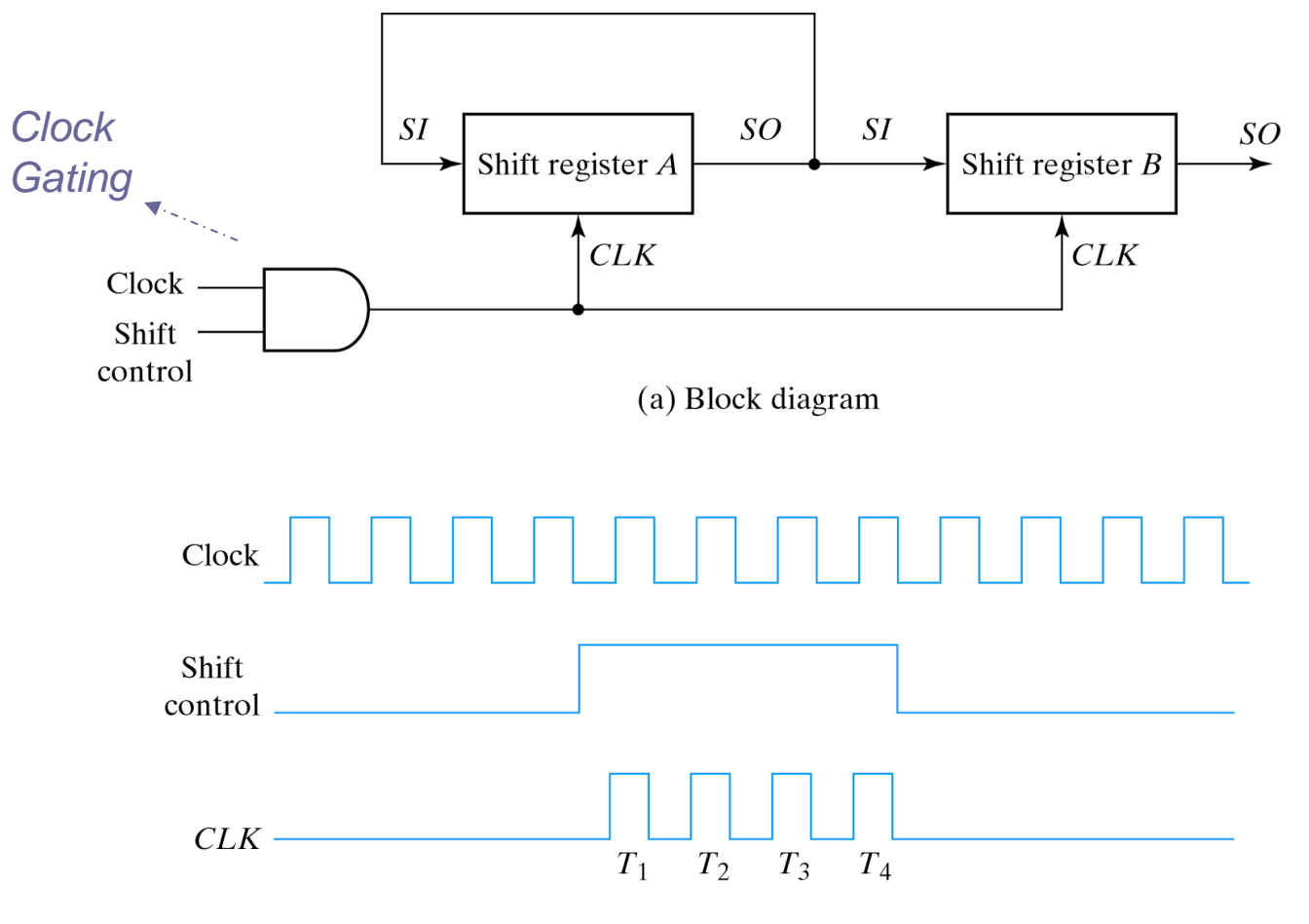

(b) Timing diagram

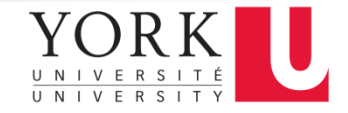

#### Serial Adder

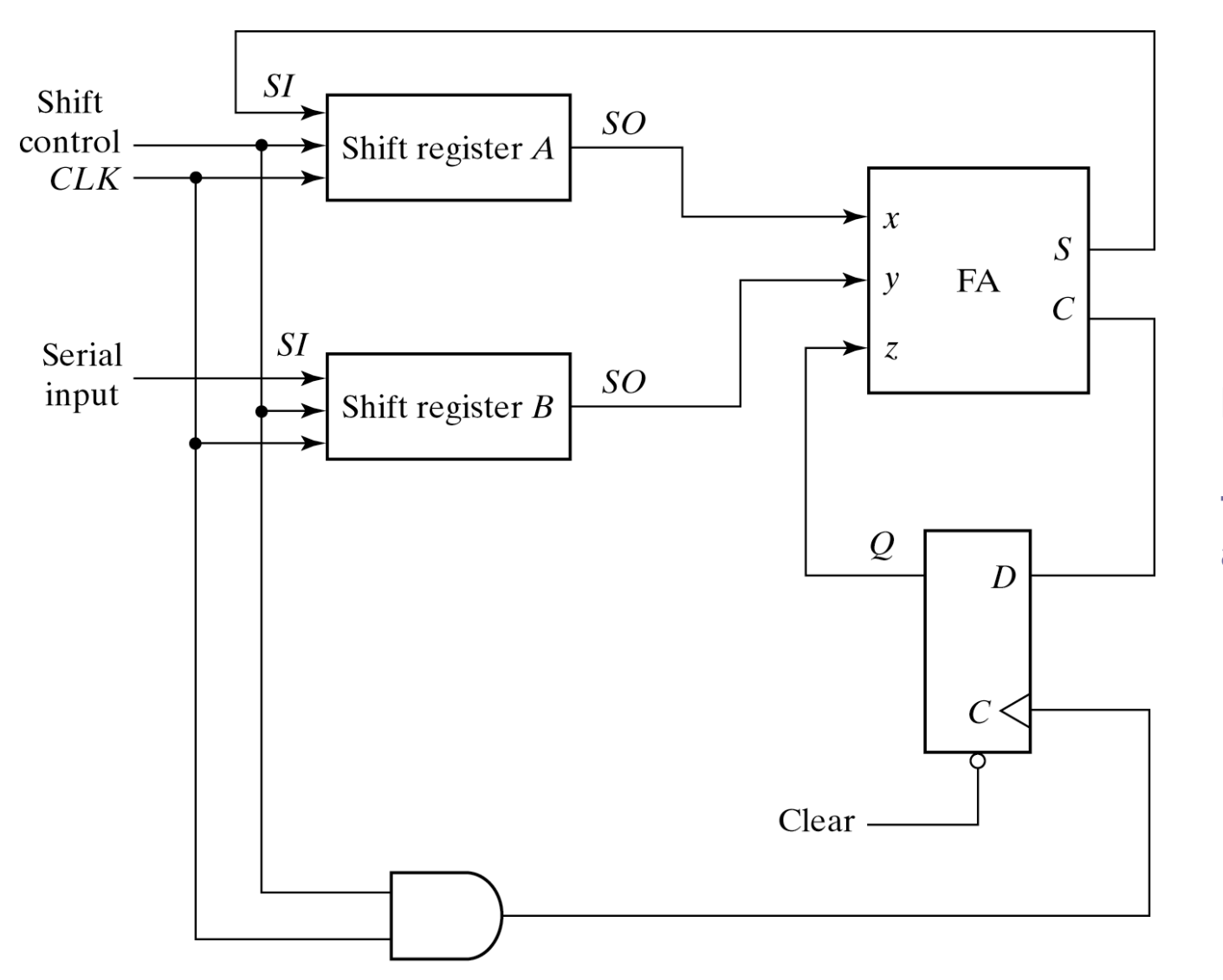

**Refer to the textbook for the**  *design* **of another form of a serial adder using JK FF**

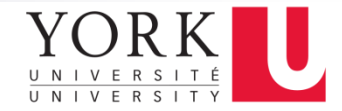

# Universal Shift Register

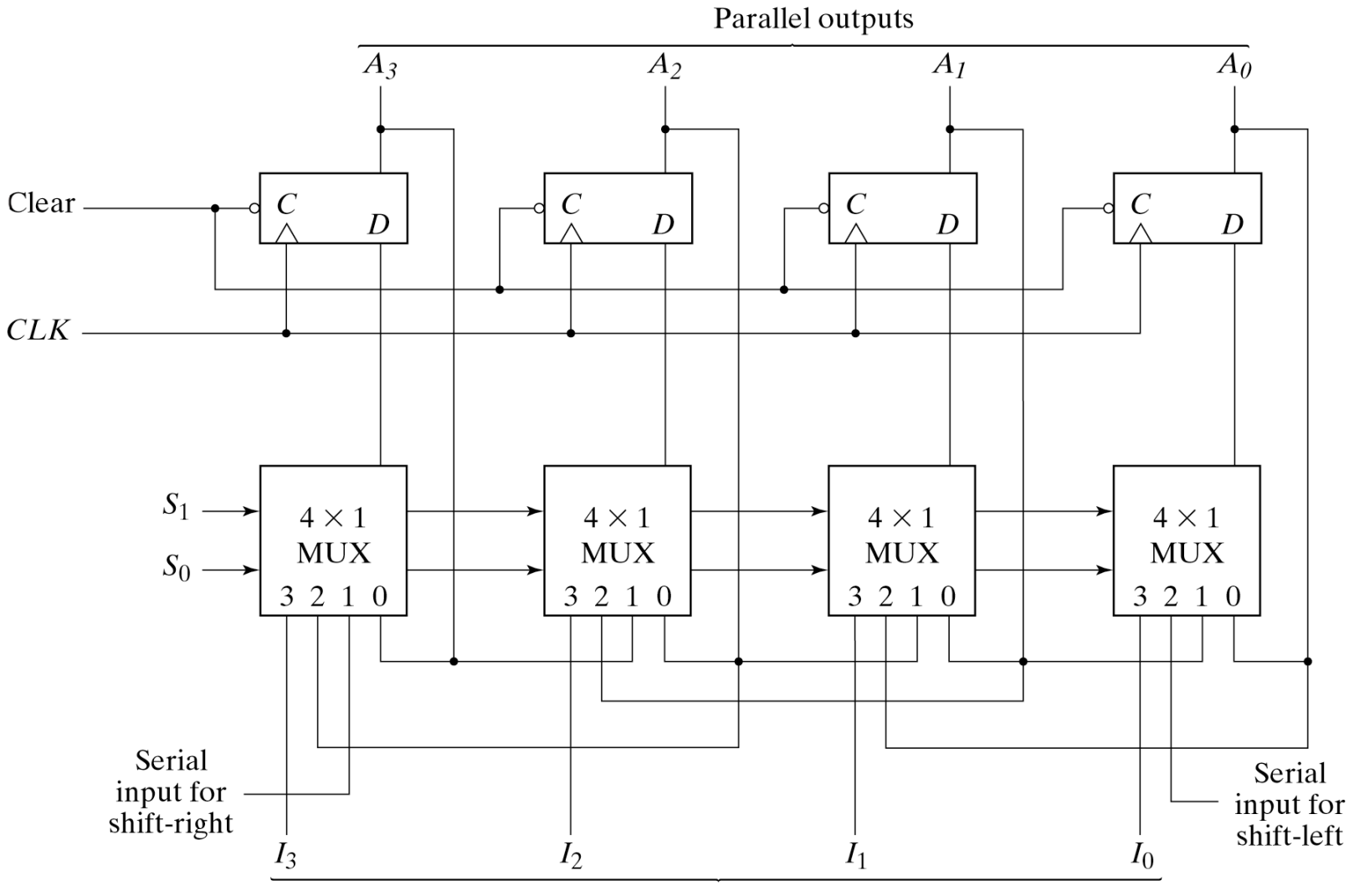

# HDL for U Shift Register

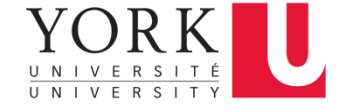

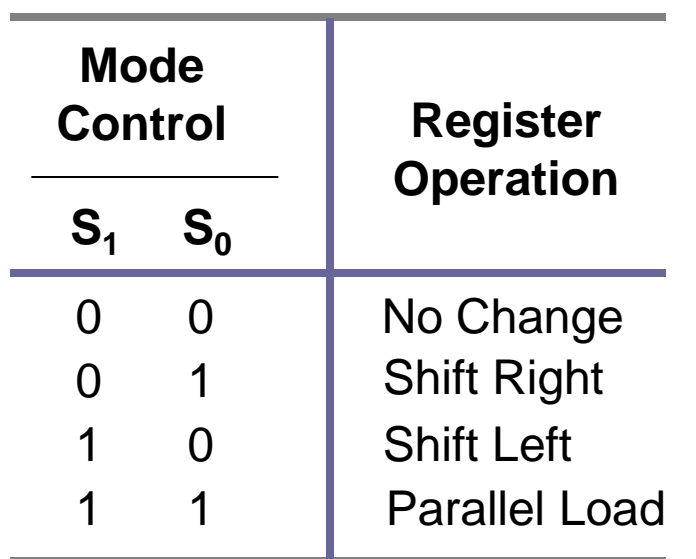

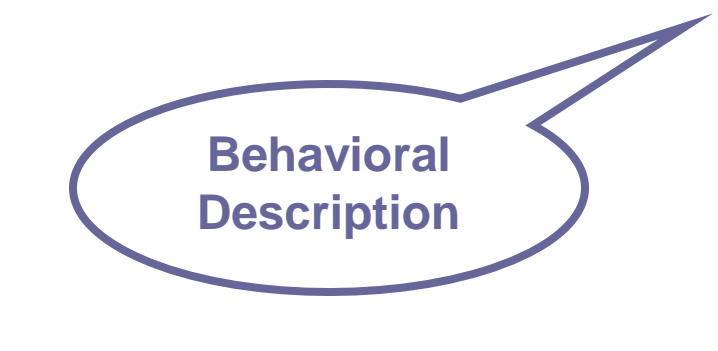

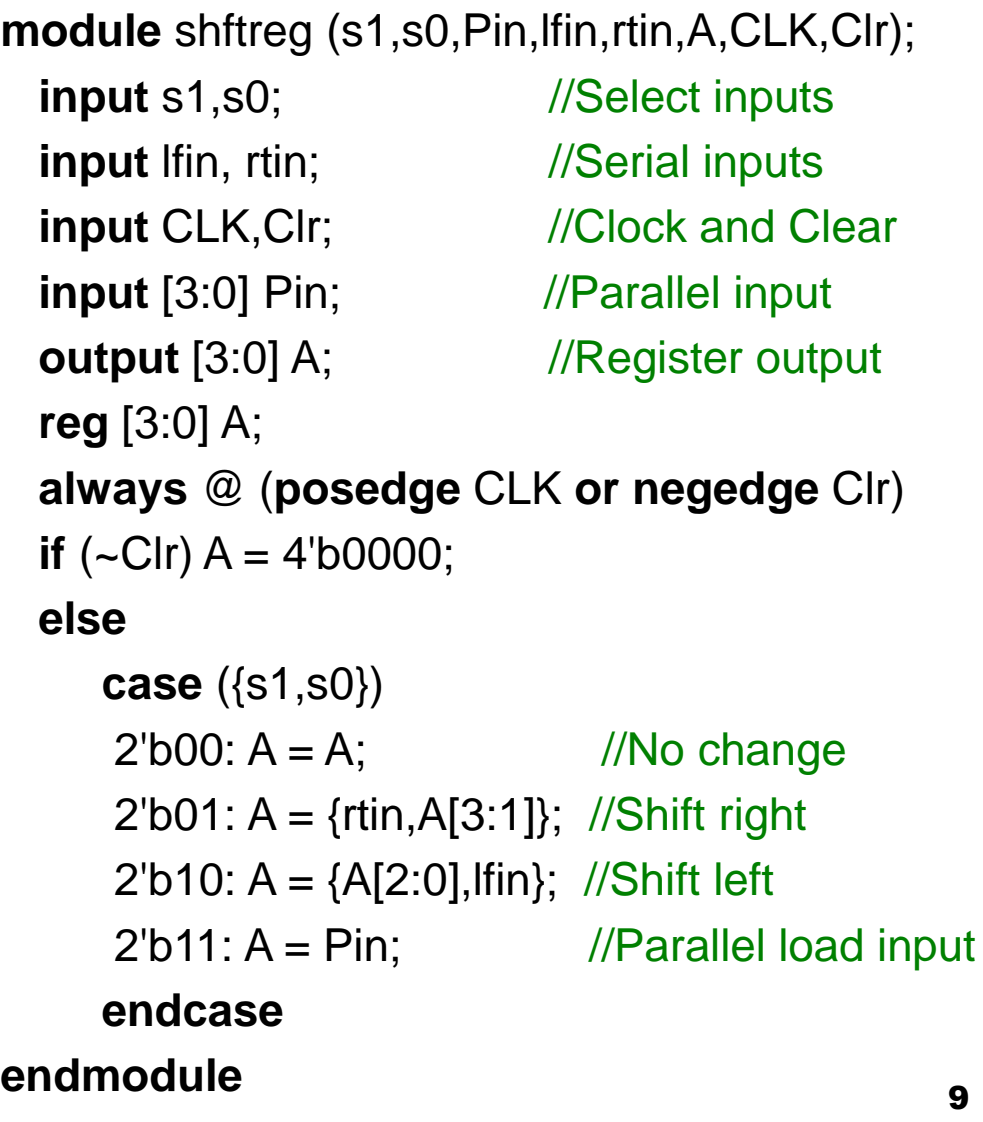

# Structural Description

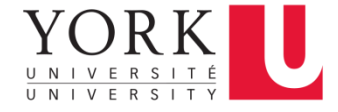

**module** SHFTREG (I,select,lfin,rtin,A,CLK,Clr); **input** [3:0] I; //Parallel input **input** [1:0] select; //Mode select **input** lfin,rtin,CLK,Clr; //Serial //inputs,clock,clear **output** [3:0] A; //Parallel output //Instantiate the four stages stage ST0 (A[0],A[1],lfin,I[0],A[0],select,CLK,Clr); stage ST1 (A[1],A[2],A[0],I[1],A[1],select,CLK,Clr); stage ST2 (A[2],A[3],A[1],I[2],A[2],select,CLK,Clr); stage ST3 (A[3],rtin,A[2],I[3],A[3],select,CLK,Clr); **endmodule**

```
module stage(i0,i1,i2,i3,Q,select,CLK,Clr);
   input i0,i1,i2,i3,CLK,Clr;
   input [1:0] select;
  output Q;
   reg Q;
   reg D;
  //4x1 multiplexer
   always @ (i0 or i1 or i2 or i3 or select) 
      case (select)
       2'b00: D = i0:
       2'b01: D = i1:
       2'b10: D = i2;
       2'b11: D = i3;
      endcase
  //D flip-flop
  always @ (posedge CLK or negedge Clr)
     if (-CIr) Q = 1'b0;
     else Q = D;
endmodule
```
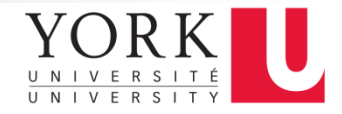

#### **Counters**

- A register that goes through a prescribed sequence of states upon the application of input pulses is called a counter
- Examples of counters are ripple and synchronous counters

# **Ripple Counters**

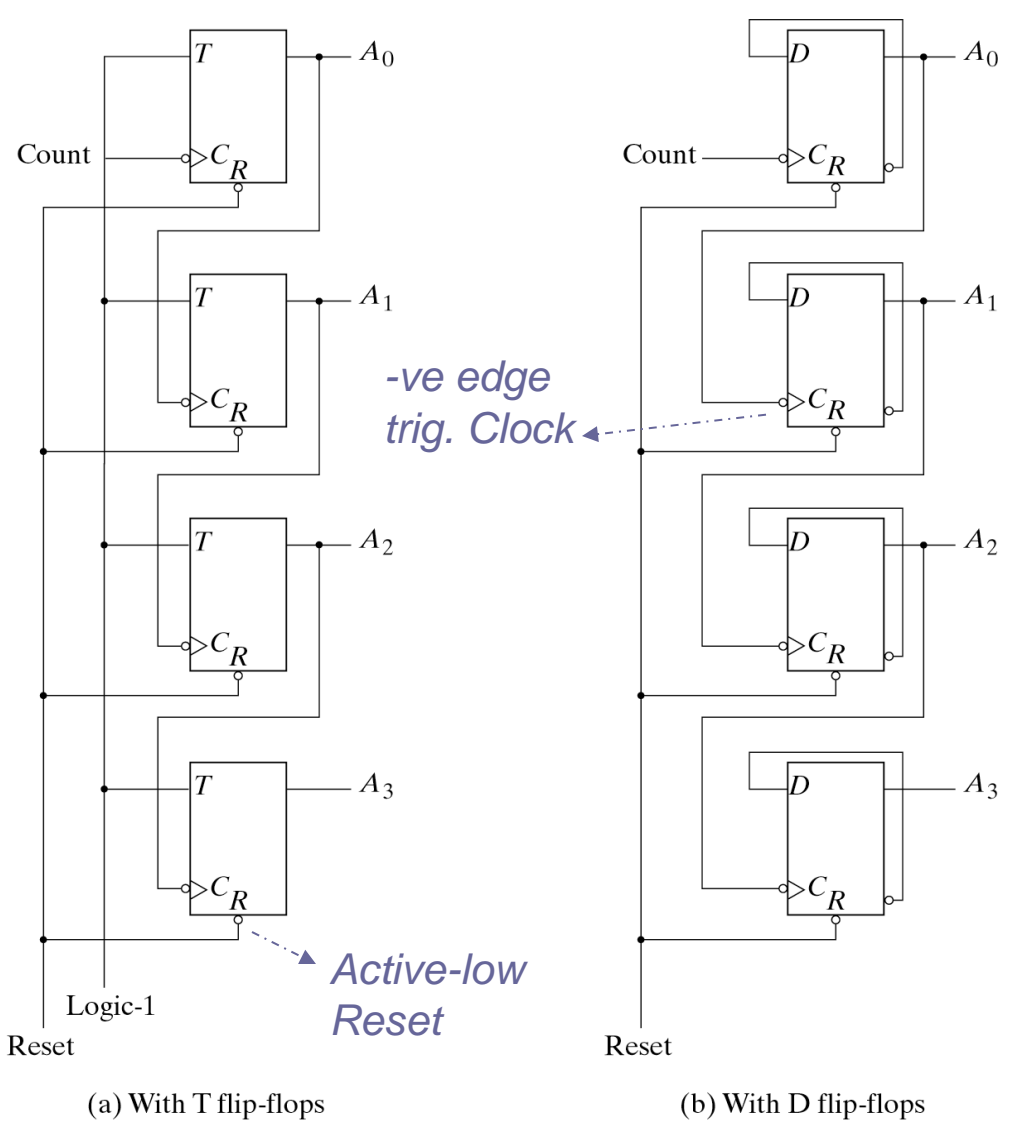

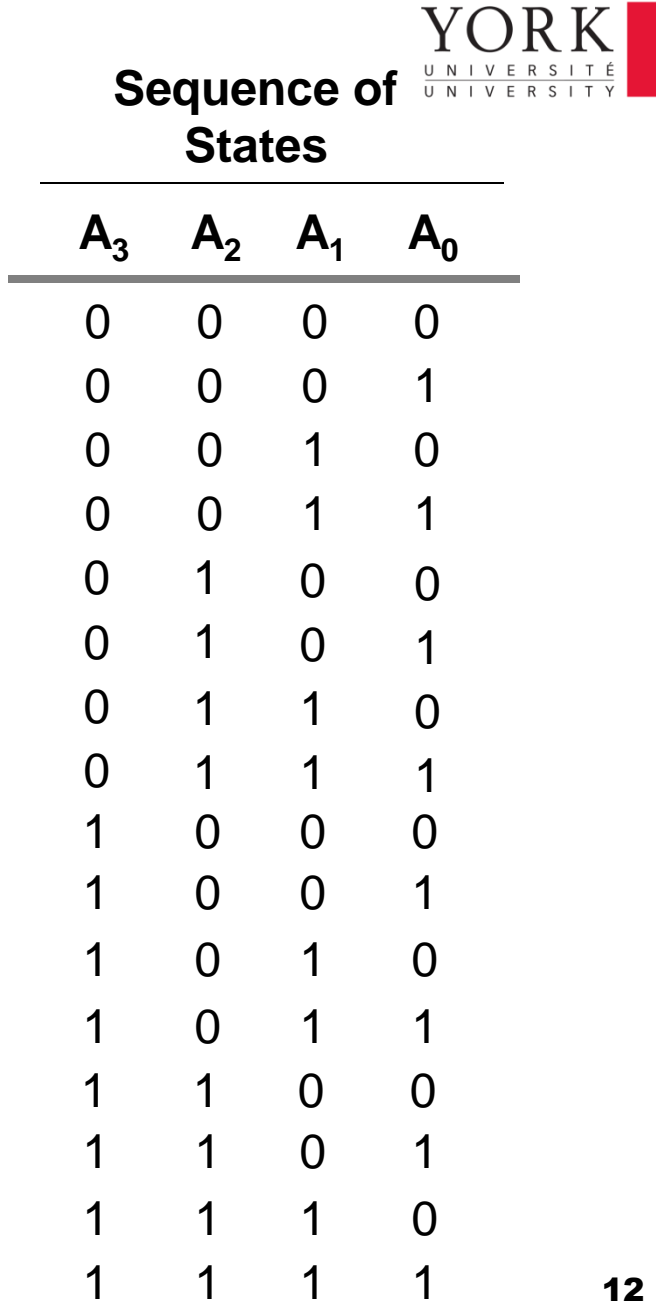

4-Bit Binary Ripple Counter

# HDL for ripple counter

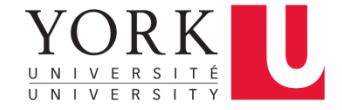

**module** ripplecounter (A0,A1,A2,A3,Count,Reset); **output** A0,A1,A2,A3; **input** Count,Reset; //Instantiate complementing flip-flop CF F0 (A0,Count,Reset); CF F1 (A1,A0,Reset); CF F2 (A2,A1,Reset); CF F3 (A3,A2,Reset); **endmodule** //Complementing flip-flop with delay //Input to D flip-flop  $= Q'$ **module** CF (Q,CLK,Reset); **output** Q; **input** CLK,Reset; *Active-low*  **reg** Q; **always** @ (**negedge** CLK **or posedge** Reset) **if** (Reset)  $Q = 1$ 'b0; **else**  $Q = #2$  ( $\sim Q$ ); // Delay of 2 time units **endmodule** *Active-high Reset Clock*

13 //Stimulus for testing ripple counter **module** testcounter; **reg** Count; **reg** Reset; **wire** A0,A1,A2,A3; //Instantiate ripple counter ripplecounter RC (A0,A1,A2,A3,Count,Reset); **always** #5 Count  $=$  ~Count; **initial begin** Count  $= 1^{\circ}$ b0;  $Reset = 1<sup>'</sup>b1;$  $#4$  Reset = 1'b0; #165 **\$finish**; **end endmodule**

# Simulation Output

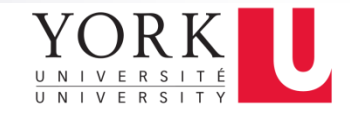

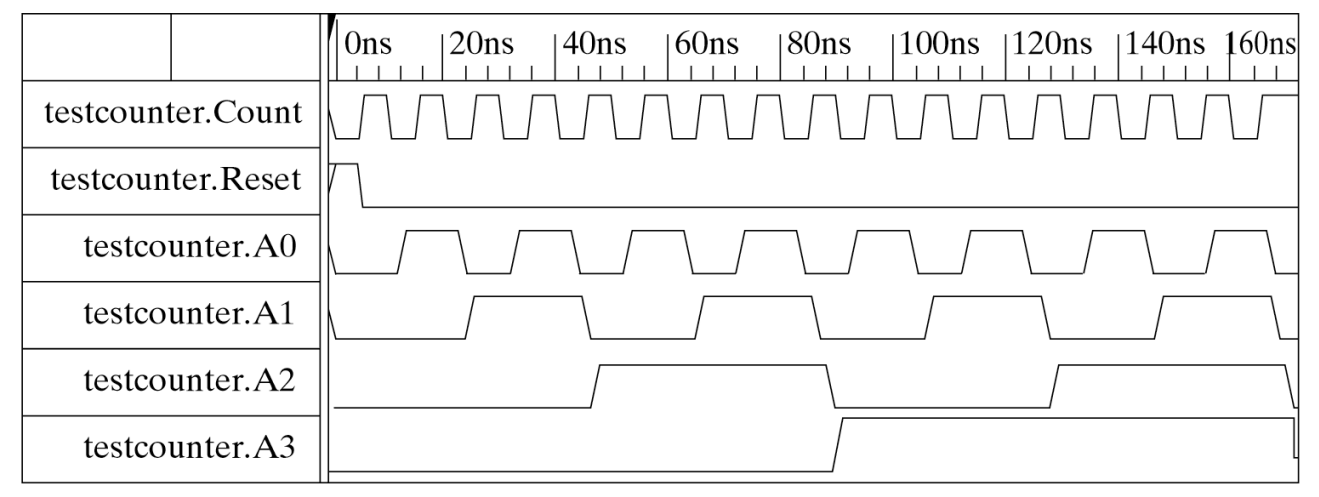

(a) From 0 to 170 ns

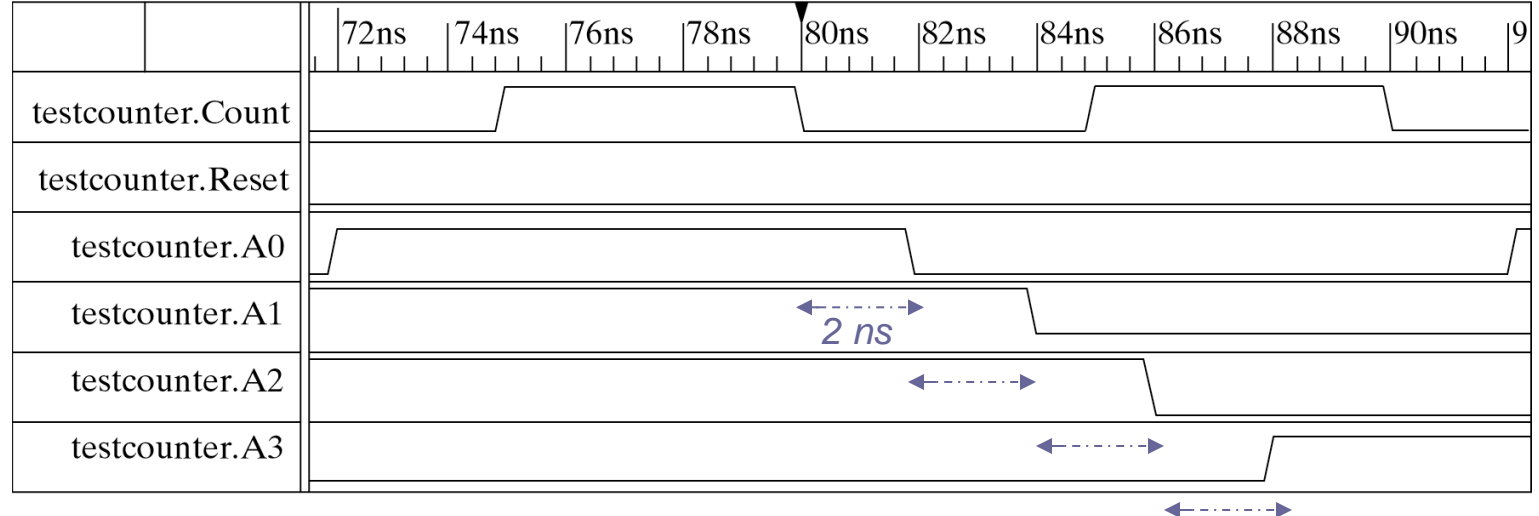

(b) From  $70$  to  $92$  ns

Simulation Output of HDL Example 6-4

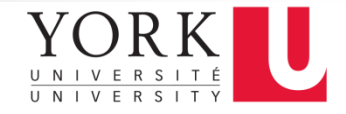

#### BCD Ripple Counter *(self-study)*

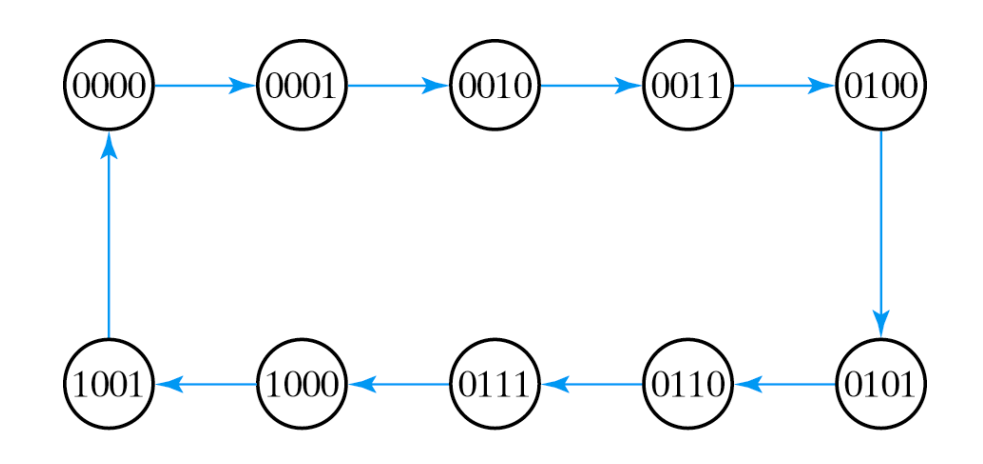

State Diagram of a Decimal BCD-Counter

- $\blacksquare$  Q<sub>1</sub> changes after each clock pulse
- As long as  $Q_8$  is 0,  $Q_2$  complements each time  ${\sf Q}^{\sf T}_1$  goes from 1 to 0
- **Q**<sub>2</sub> remains at 0 when  $Q_8$  is 1
- $\Box$  Q<sub>4</sub> complements each time Q<sub>2</sub> goes from 1 to 0
- $\mathsf{Q}_8$  remains at 0 as long as  $\mathsf{Q}_2$  or  $\mathsf{Q}_4$  is 0
- When both  $Q_2$  and  $Q_4$  are 1,  $Q_8$  complements when  $Q_1$  goes from 1 to 0
- **Q**<sub>8</sub> is cleared on the next -ve transition of  $Q_1$

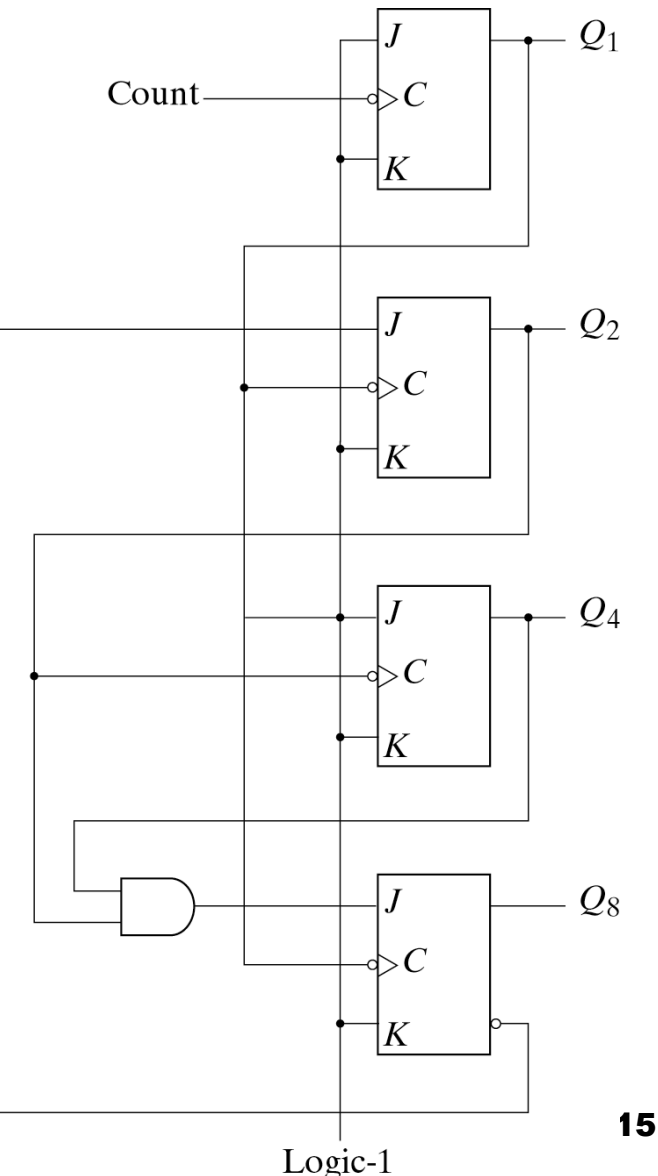

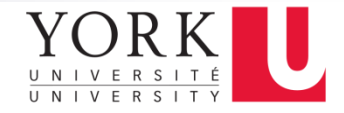

#### Three-Decade Decimal BCD **Counter**

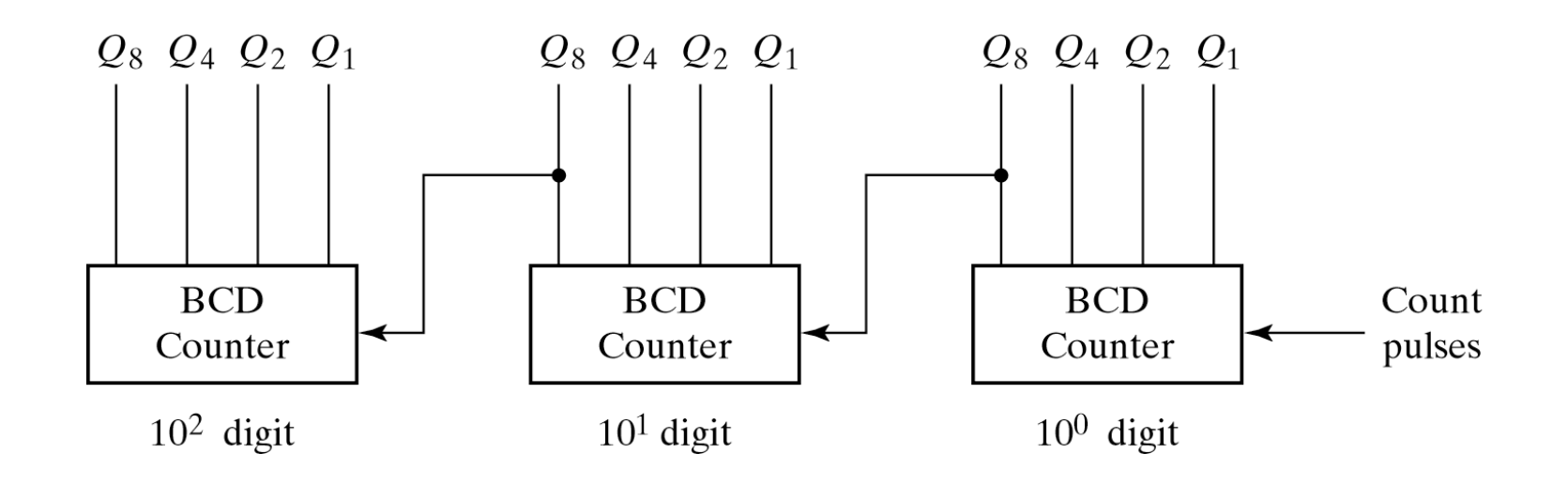

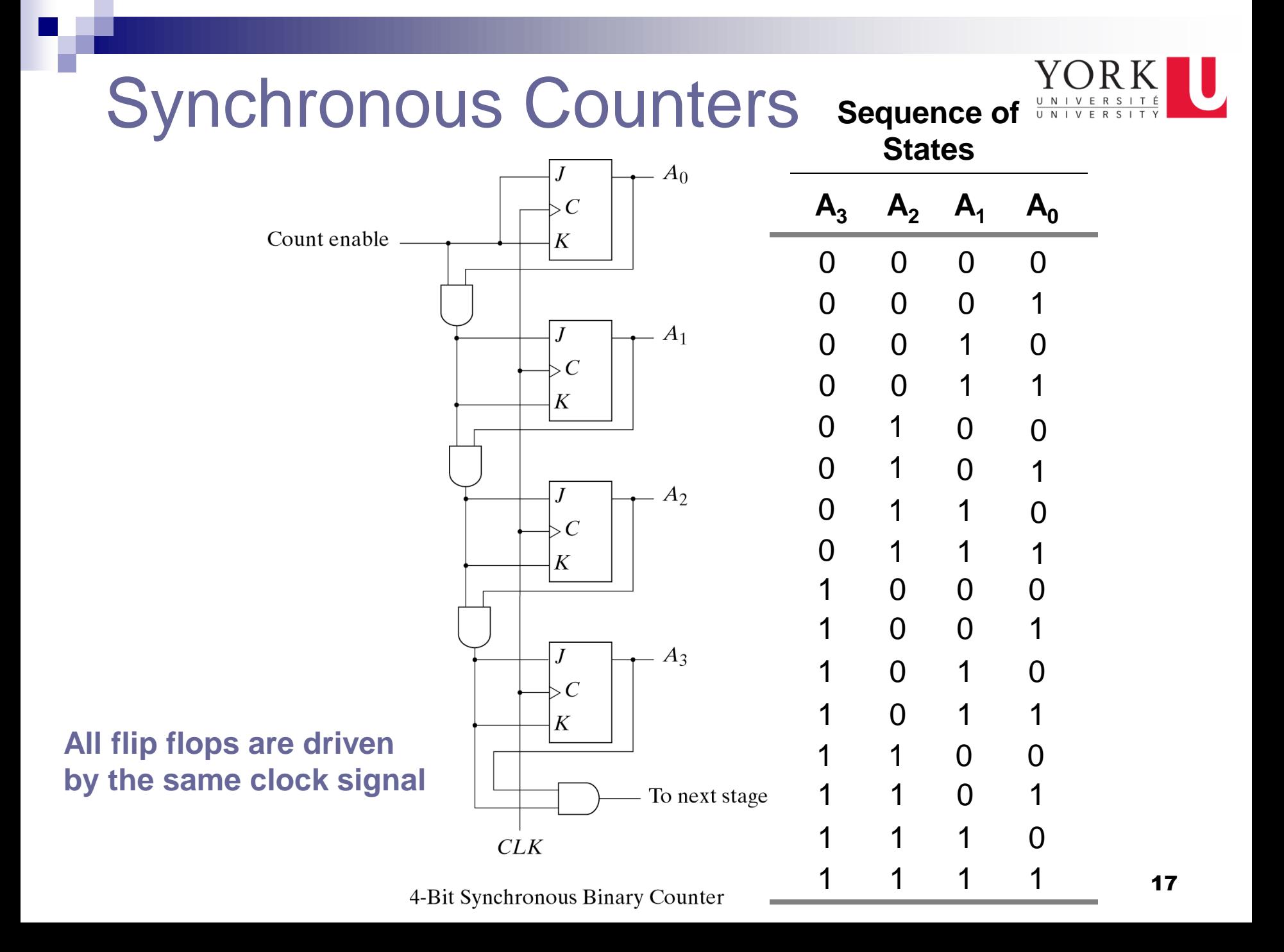

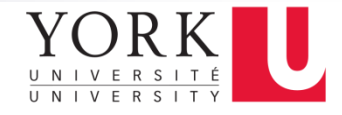

### Counter with Parallel Load

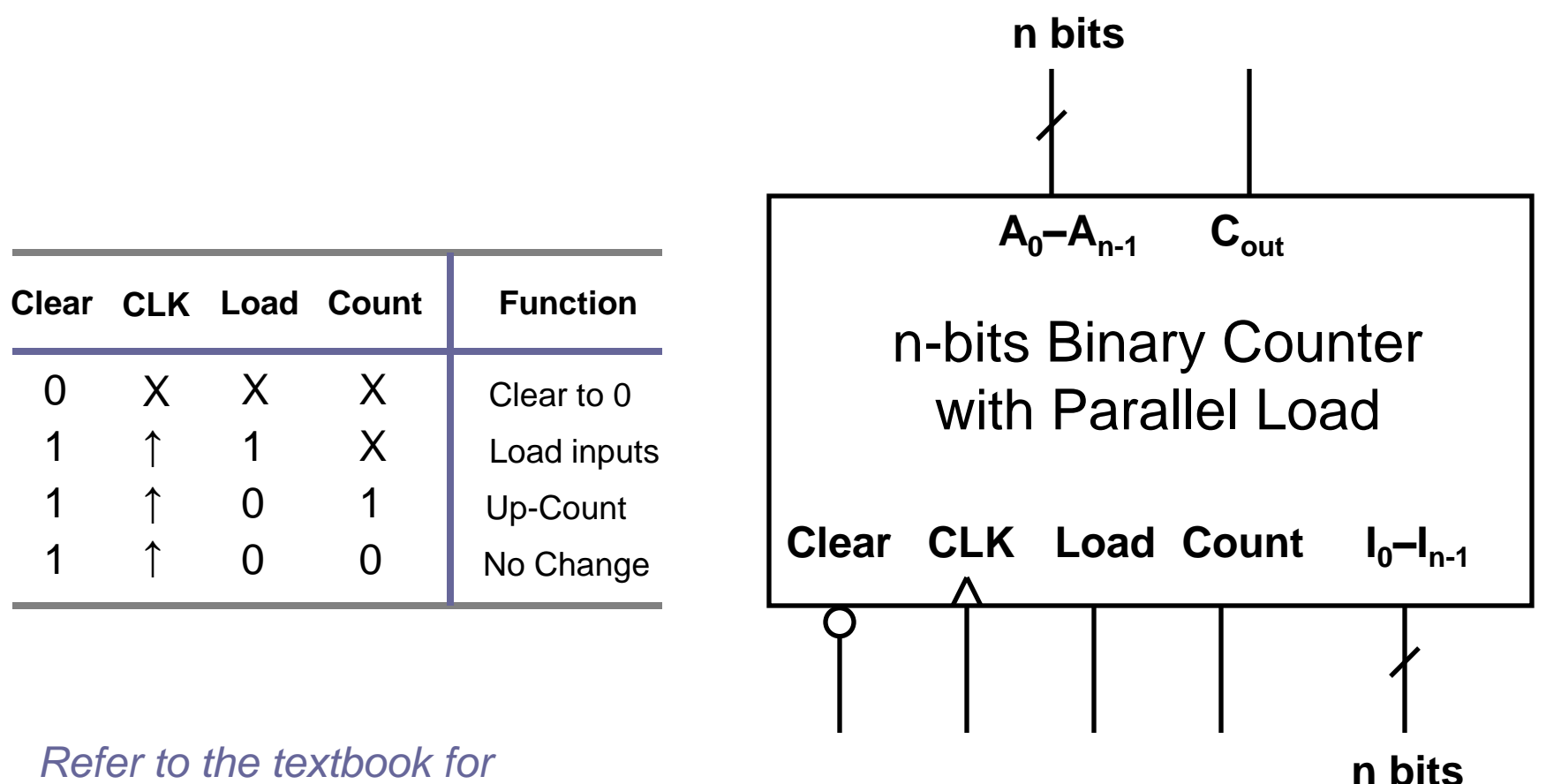

*Refer to the textbook for the circuit diagram*

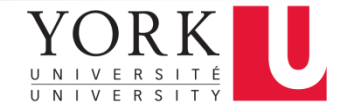

#### HDL for Binary Counter with Parallel Load

```
module counter (Count,Load,IN,CLK,Clr,A,CO);
  input Count,Load,CLK,Clr;
 input [3:0] IN; //Data input
 output CO; \frac{1}{\sqrt{0}}output [3:0] A; //Data output
  reg [3:0] A;
  assign CO = Count & ~Load & (A == 4'b1111);
  always @ (posedge CLK or negedge Clr)
  if (-\text{Clr}) A = 4'b0000;
  else if (Load) A = IN;
  else if (Count) A = A + 1'b1;
  else A = A; \frac{1}{2} no change, default condition
endmodule
```
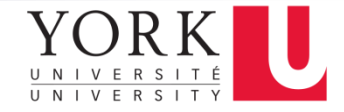

#### BCD Counter using Counter with Parallel Load

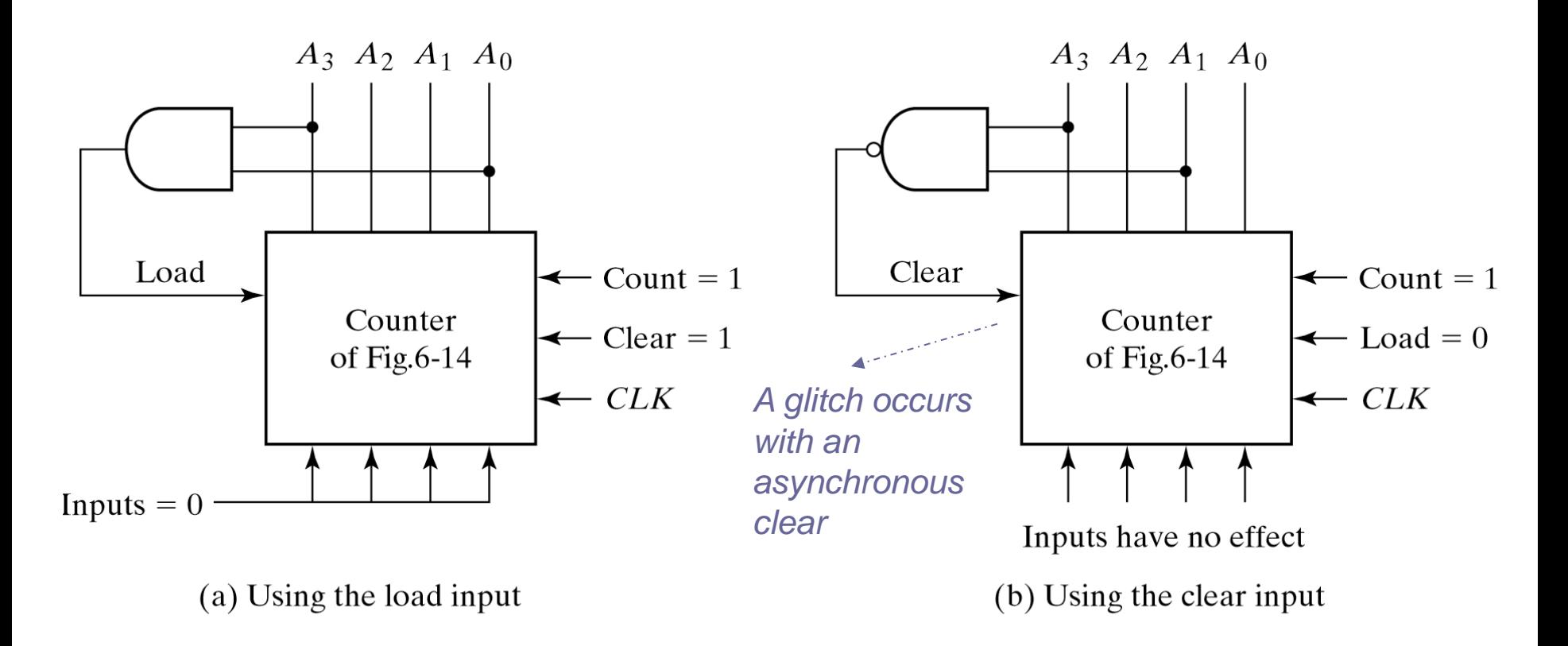

Two ways to Achieve a BCD Counter Using a Counter with Parallel Load

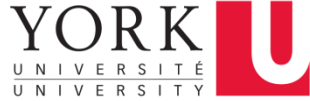

#### Counter with Unused States

#### $\boldsymbol{A}$ B  $\overline{C}$  $\overline{C}$  $K$  $K$  $K$  $\boldsymbol{I}$  $Clock$ **Self Correcting Counter** If it happens to be in one of the (a) Logic diagram Logic-1 unused states, *{A,B,C}*eventually reaches  $(000)$  $\left(111\right)$ the normal count sequences after  $110$  $001$ one or more clock  $010$ 101 pulses  $011$  $100$

# Generating Timing Signals

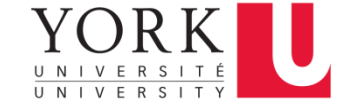

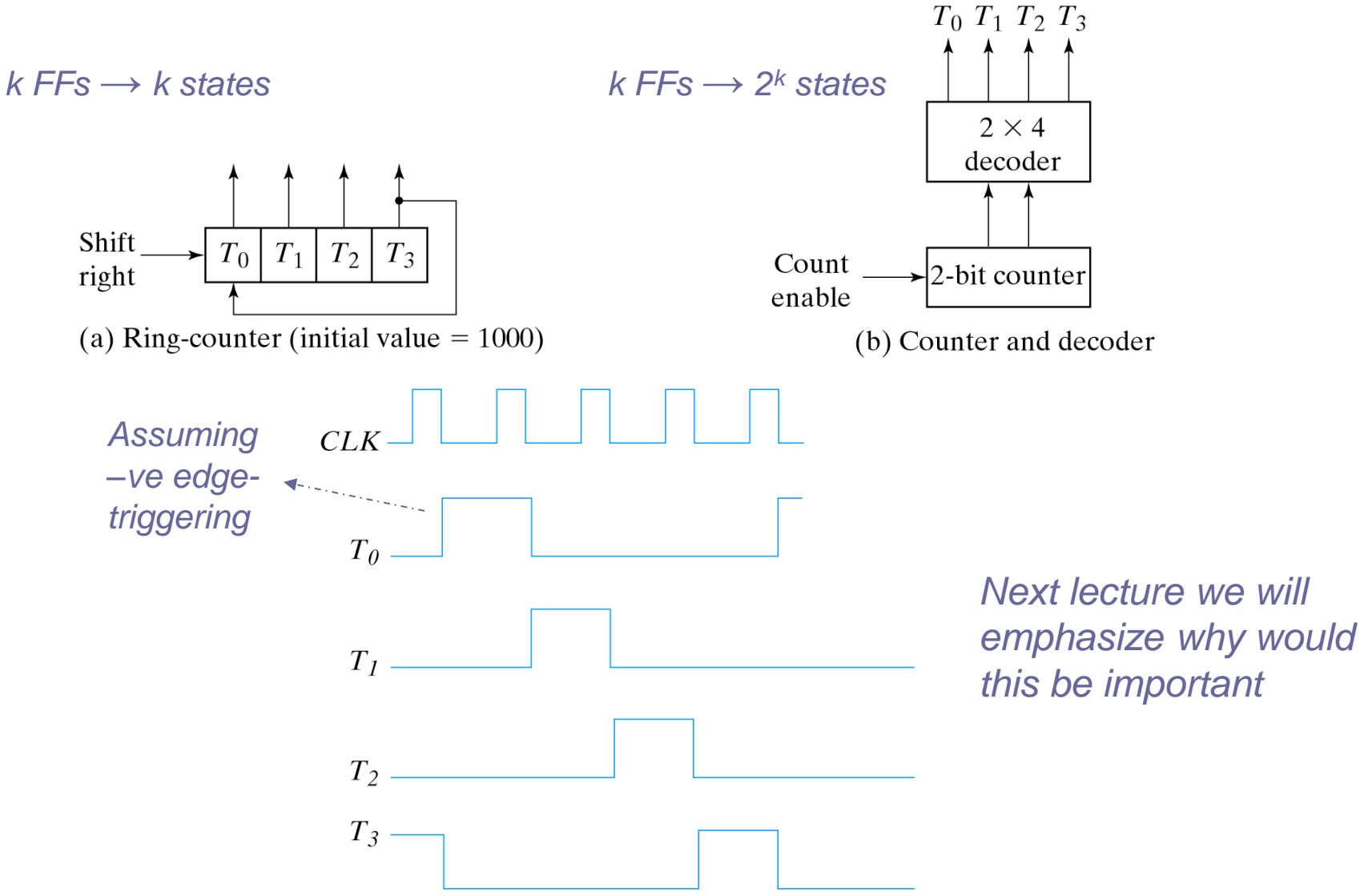

# Johnson Counter

![](_page_22_Picture_1.jpeg)

*k FFs → 2k states*

![](_page_22_Figure_3.jpeg)

(a) Four-stage switch-tail ring counter

![](_page_22_Picture_53.jpeg)

(b) Count sequence and required decoding

Construction of a Johnson Counter

![](_page_23_Picture_0.jpeg)

#### Corresponding Chapter in **Textbook**

■ Chapter 6 *(entire chapter)* 

![](_page_24_Picture_0.jpeg)

#### References

- Digital Design, M. Morris, Mano
- http://bawankule.com/verilogfaq/files/jhld099401. pdf